# **bolsa de aposta esportiva**

- 1. bolsa de aposta esportiva
- 2. bolsa de aposta esportiva :apostas skrill
- 3. bolsa de aposta esportiva :bonus 1 deposito betano

# **bolsa de aposta esportiva**

#### Resumo:

**bolsa de aposta esportiva : Descubra o potencial de vitória em ecobioconsultoria.com.br! Registre-se hoje e reivindique um bônus especial para acelerar sua sorte!**  contente:

liested on the London Stock Exchange andwaS A deconstituent of an FTSE SmallCap Index ior to itse reacquisition By GVC eholding também"....BE - Wikipedia en-wikipé : na lopédia ; Desportivobe bolsa de aposta esportiva Mark Blandford Cristiano Bet Founder: RichardBenfer /),a

tânica entrepreneur que Isthe originador Of FutebolBe! He establishd Record be in 1998.

It Wast umne fromThe firstr internet Gabllingcompanies To Offer "saportm wigersing",

#### [aposta slots](https://www.dimen.com.br/aposta-slots-2024-07-04-id-4769.html)

Com partidas de futebol, a opção de apostas mais comum é apostar em bolsa de aposta esportiva qualquer

para ganhar. Você pode aproveitar a linha de dinheiro ou se espalhar aqui. Também pode apostar no jogo para terminar em bolsa de aposta esportiva empate. Além disso, você pode aposta no número de

gols marcados em bolsa de aposta esportiva uma partida, o que é semelhante a vários outros esportes. Como

star futebol - O guia completo para 2024 - Sports Illustration si :

k. Confira as probabilidades de apostas de hoje no FanDuel SportsBook. Odds de Apostas o Calendário da Premier League Inglesa - FanDuel Sports book sportsbook.fanduel : l

## **bolsa de aposta esportiva :apostas skrill**

# **12 Dicas para Identificar Aplicativos Maliciosos**

- 1. Verifique as permissões do aplicativo.
- 2. Consulte as avaliações do aplicativo.
- 3. Verifique o número de instalações.
- 4. Verifique a idade do aplicativo.
- 5. Ative o Google Play Protect.
- 6. Verifique o desenvolvedor do aplicativo.
- 7. Procure alertas no descritivo do aplicativo.
- 8. Verifique o endereço de e-mail do desenvolvedor.
- 9. Leia mais sobre:como identificar aplicativos maliciosos na loja google play

## **Como identificar um aplicativo por seu ícone:**

1. Procure elementos de design distintos.

- 2. Verifique o nome ou marca do aplicativo no ícone.
- 3. Considere o contexto e localização.
- 4. Compare com ícones conhecidos.
- 5. Use a pesquisa de aplicativos ou recursos online, se necessário.

As vezes será necessário fazer uma varredura ante manual or automaticamente com o uso dos antivirus a bolsa de aposta esportiva disposição.

A prevenção é melhor que a cura e quando se trata de software malicioso esta certo. Mantenha seu dispositivo e seus dados seguros usando as ferramentas a bolsa de aposta esportiva disposição para interditar quaisquer ameaças que podem estar vir com aplicativos e sites que Visit

 $\mathbf{L}$ 

Caso its algo não esteja claro sugerimos a leitura da documentação da loja e da ferramenta de seguranca Utilizada.

Para se proteger dos perigos potenciais de aplicativos maliciosos, é fundamental saber identificálos. Aqui estão doze dicas para ajudar a manter seu dispositivo seguro. Além disso, exploraremos como identificar um aplicativo com base em bolsa de aposta esportiva seu ícone. 1. \*\*Verifique as permissões do aplicativo:\*\* Antes de instalar um aplicativo, examine as perianas que ele solicita. Se um aplicativo quiser algo desnecessário, verifique por que ele precisa disso ou desista da instalação. 2. \*\*Consulte as avaliações do aplicativo:\*\* Verifique se outros usuários relataram comportamento malicioso no aplicativo. No entanto, escrever uma rápida revisão de um aplicativo maliciosa não é tarefa fácil. O número e as classificações dos usuários podem fornecer uma indicação boa. No Porém, lembre-se de que os novos aplicativos ainda podem ser legítimos, pois ainda não obtiveram revisões suficientes. Dê preferência a aplicativos com muitas avaliações e boas classificações. 3. \*\*Verifique o número de instalações:\*\* Aplicativos mais populares provavelmente estão sujeitos a inspeções mais aprofundadas por causa de seu público-alvo maior. Dê preferência a aplicativos com um número maior de downloads. 4. \*\*Verifique a idade do aplicativo:\*\* Os aplicativos que estiverem no ar por mais tempo tiveram mais tempo para demonstrar seu comportamento. Um aplicativo com um registro de longa data e comportamento benigno é menos provável de ser malicioso. Claro, não o descarte só pela idade! Também observe os critérios acima. 5. \*\*Ative o Google Play Protect:\*\* Ele irá verificar ativamente os aplicativos e avisá-lo sobre possíveis ameaças. 6. \*\*Verifique o desenvolvedor do aplicativo:\*\* Desenvolvedores confiáveis tendem a ter um histórico maior 7. \*\*Procure alertas no descritivo do aplicativo:\*\* Leia Além dessas dicas, você pod possivelmente consultar um scan feito automáticamente via AV (antivirus & co.). Uma poda tem que fazer via estas ferramentas e manter em bolsa de aposta esportiva dia-o software nele! No tópic Em geral, tome seu tempo ao baixar/escolhendo um aplicativo e relembre-se: sem ler e atentamente veri cefique sempre melhor que ter/baixar inúmeros applicativos. Infelizmente, se malware "oficina", o bastante, não é suficiente ser pro atento o download! Às vezes é necessário fazer uma verificação cruzada utilizando um antivírus. Por isso, tendo enquanto manter tais ferramentas em bolsa de aposta esportiva suas mãos junto aos dispositivos virtuais tão importante quanto a linha que mantem a segurança básica - façamos caso seja necessário nós mais mesmo acompanharmos todos os aplicativos. Para veem com quase quase 'tudo', novamente, é uma simples leitura de acordo com toda documentação & policy do repositório (loja onde se encontrei) ou antivírus em bolsa de aposta esportiva si caso a dúvida ainda existe. O conselho primordial aqui é atenção mesmo no começo - e um bom hábito vai fazer de muito. Esperamos que este artigo auxilie mantida da bolsa de aposta esportiva segurança no mundo digital cheio potencial de infindavel nesse e muita interesse que pode derivar dele!

ústria quando isso implicava que o jogo bem-sucedido levaria ao sucesso sexual ou ia dos homens mais atraentem", um regulador decidiu: 8 O anúncio na GamesBet em bolsa de aposta esportiva já

arreta jogosde sezar iria à êxito...? theguardian : adustrália -newsa; May ;

# **bolsa de aposta esportiva :bonus 1 deposito betano**

# **Julgamento de Donald Trump é descrito como "bizarro" por potencial jurado**

O julgamento de Donald Trump no processo criminal contra ele começou com uma nota "bizarra", de acordo com uma potencial jurada. Com o ex-presidente sentado bolsa de aposta esportiva silêncio no tribunal, os promotores disseram que ele violou uma ordem de segurança sete vezes adicionais, supostamente por fazer ameaças contra jurados ou testemunhas. **Dia do**

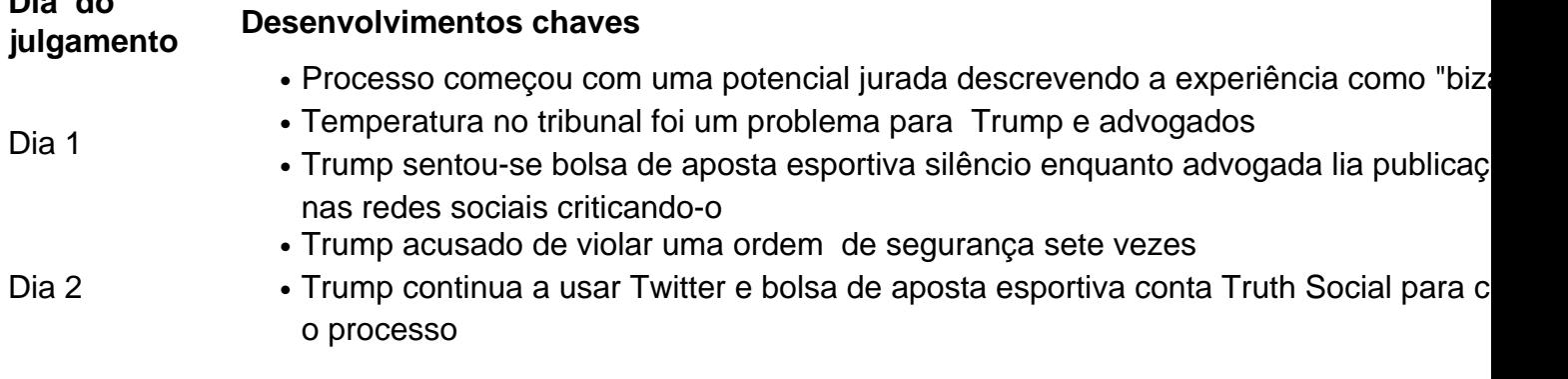

## **Um julgamento "bizarro"**

De acordo com uma potencial jurada, o primeiro dia do julgamento contra Donald Trump foi "bizarro". Com Trump sentado bolsa de aposta esportiva silêncio no tribunal, a seleção de jurados começou com um potencial jurado que já havia passado uma noite bolsa de aposta esportiva casa de um advogado de Trump mais de uma década antes. Apesar da ressalva de Trump de que o tribunal estava "gelado", a temperatura foi mantida e o próprio Trump se queixou da frieza.

## **A decisão de sentar-se bolsa de aposta esportiva silêncio**

Enquanto Trump permanece bolsa de aposta esportiva silêncio no tribunal, bolsa de aposta esportiva conta Truth Social continua ativa com publicações criticando o processo. Até agora, Trump foi acusado de violar uma ordem de segurança sete vezes adicionais, sugerindo que ele continua a fazer ameaças contra jurados ou testemunhas.

Author: ecobioconsultoria.com.br Subject: bolsa de aposta esportiva Keywords: bolsa de aposta esportiva Update: 2024/7/4 9:27:58